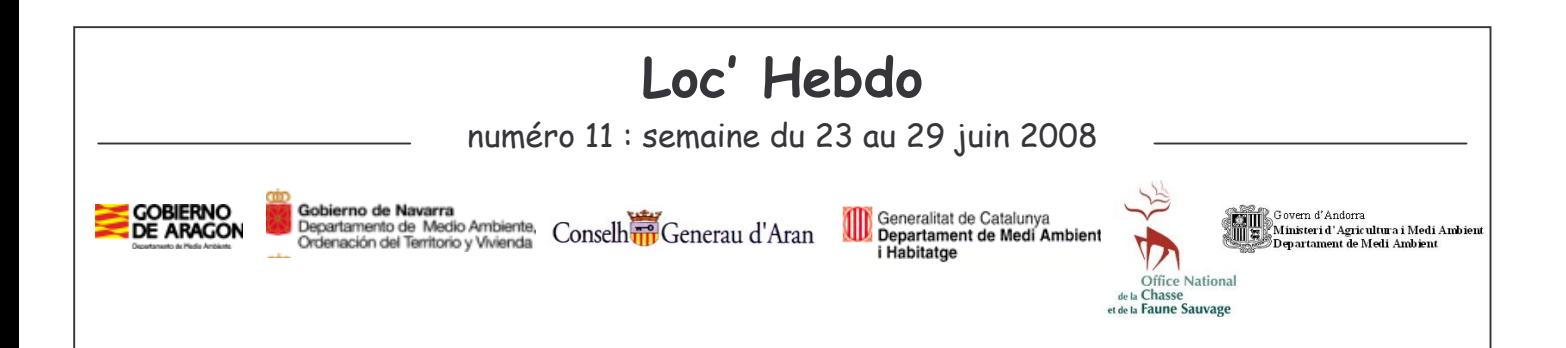

Le Loc'Hebdo est composé de 2 parties distinctes :

- $\mathbf{r}$ La première page vous permet de connaître les indices de présence de tous les ours durant la semaine écoulée, pour chaque département, sur l'ensemble du massif.
- Les pages suivantes sont les cartes de localisation des 3 ours lâchés en 2006 et toujours équipés d'un émetteur. Balou n'a pas été localisé pendant la semaine du 23 au 29 juin 2008.

## - Département : Ariège

+ Commune: COUFLENS

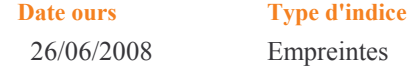

## - Département : Catalogne

+ Commune : Es Bordes

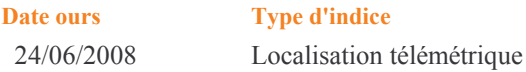

+ Commune : Vielha e Mijaran

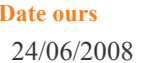

**Type d'indice** Localisation télémétrique

## - Département : Pyrénées-Atlantiques

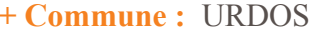

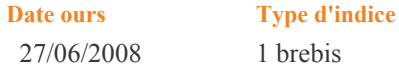

Remarque : Seuls les indices ayant pu être validés au 1 er juillet 2008 apparaissent dans le tableau ci-dessus.

Coordination Suivi : Réseau Ours Brun - Equipe technique ours Pyrénées Centrales - Comité Technique Ours Pyrénées Occidentales (Medio Ambiente Navarra, Medio Natural Aragon, FIEP, ONCFS)<br>Partenaires : ANC – DDAF09 – FDC 64,09,31,66,11 – FIEP – IPHB – Medio Ambiente Catalunya – ONCFS – ONF – PNP – RNC – RNVP – SEPANSO

Edition et Diffusion du Bulletin<br>ONCFS – Equipe Technique Ours - Réseau Ours Brun<br>Station de Pau<br>14 rue Marca, 64 000 Pau Tél.: 05 59 82 92 21 - Fax: 05 59 82 83 22 Courriel: rezoours@oncfs.gouv.fr

ONCFS - Equipe Technique Ours - Réseau Ours Brun Impasse de la Chapelle<br>
1800 Villeneuve de Rivière<br>
1800 Villeneuve de Rivière<br>
1800 Villeneuve de Rivière<br>
1910 - Fax : 05 62 00 81 09 Courriel : stgaudens@oncfs.gouv.fr

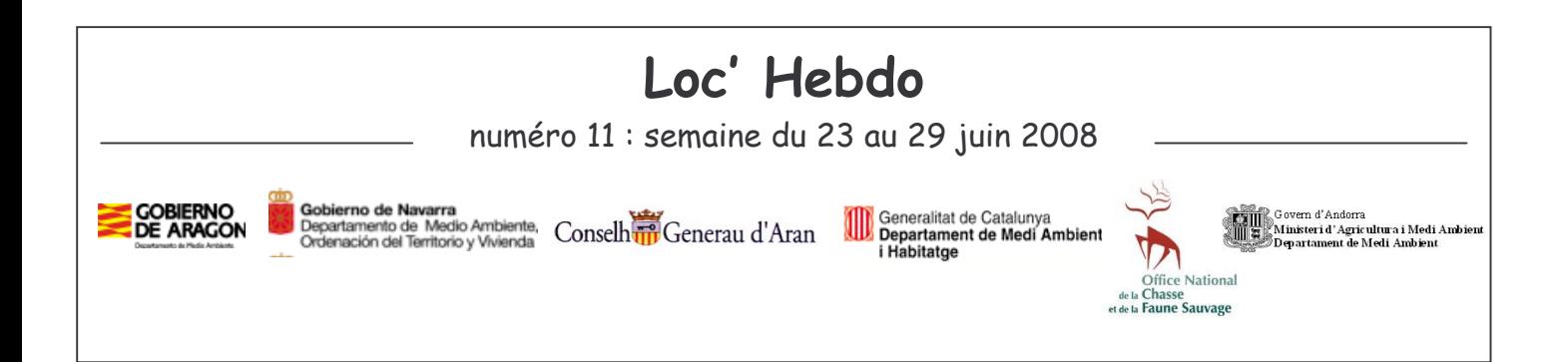

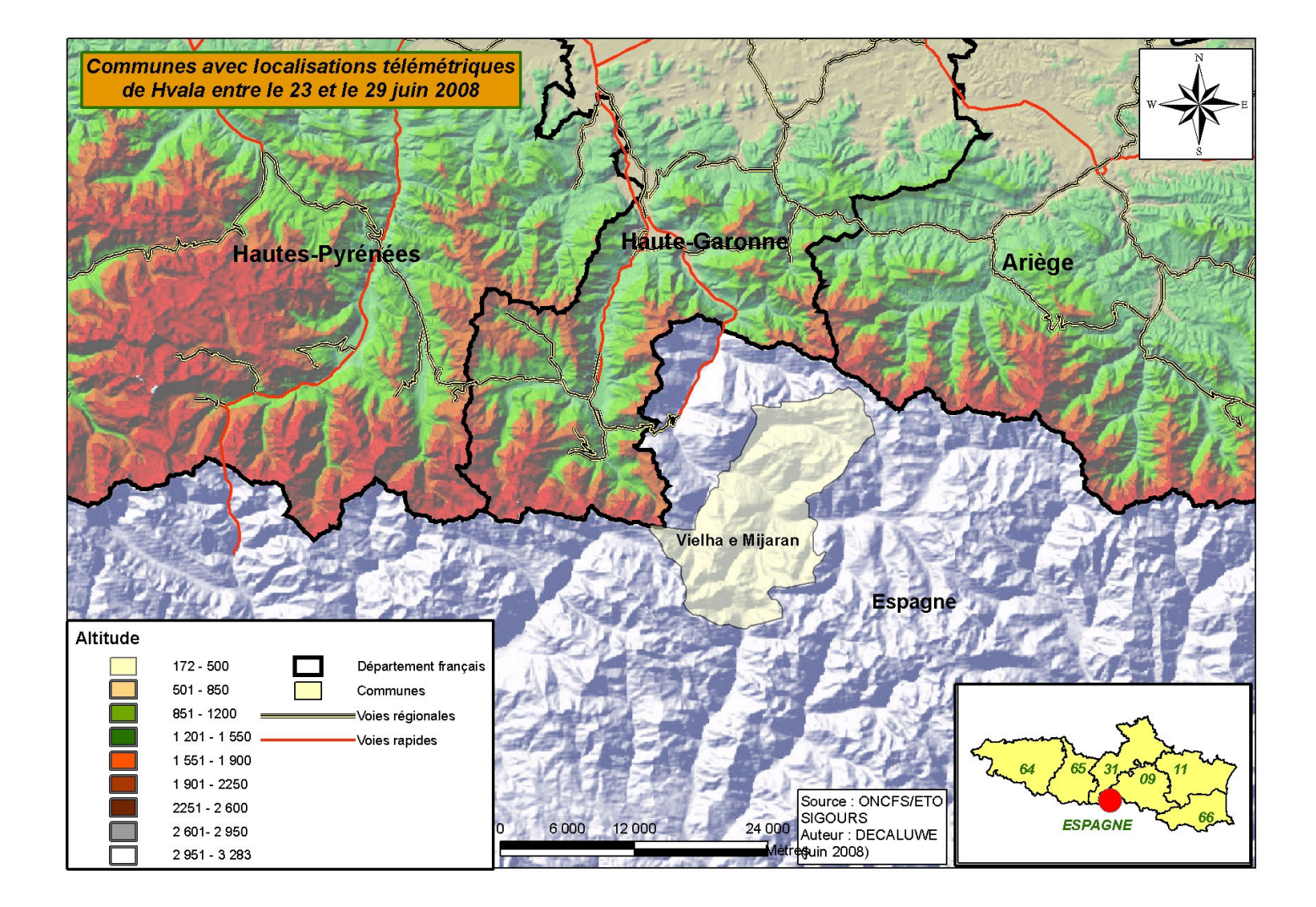

Coordination Suivi : Réseau Ours Brun - Equipe technique ours Pyrénées Centrales - Comité Technique Ours Pyrénées Occidentales (Medio Ambiente Navarra, Medio Natural Aragon, FIEP, ONCFS)<br>Partenaires : ANC – DDAF09 – FDC 64,09,31,66,11 – FIEP – IPHB – Medio Ambiente Catalunya – ONCFS – ONF – PNP – RNC – RNVP – SEPANSO

Edition et Diffusion du Bulletin<br>ONCFS – Equipe Technique Ours - Réseau Ours Brun<br>Station de Pau<br>14 rue Marca, 64 000 Pau Tél.: 05 59 82 92 21 - Fax: 05 59 82 83 22 Courriel : rezoours@oncfs.gouv.fr

ONCFS - Equipe Technique Ours - Réseau Ours Brun Impasse de la Chapelle<br>
1800 Villeneuve de Rivière<br>
1800 Villeneuve de Rivière<br>
1800 Villeneuve de Rivière<br>
1910 - Fax : 05 62 00 81 09 Courriel : stgaudens@oncfs.gouv.fr

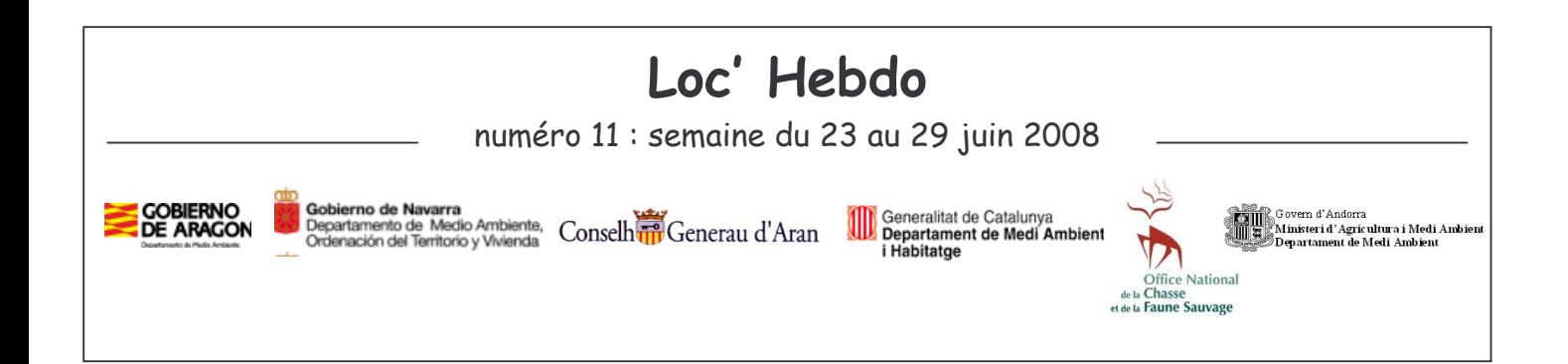

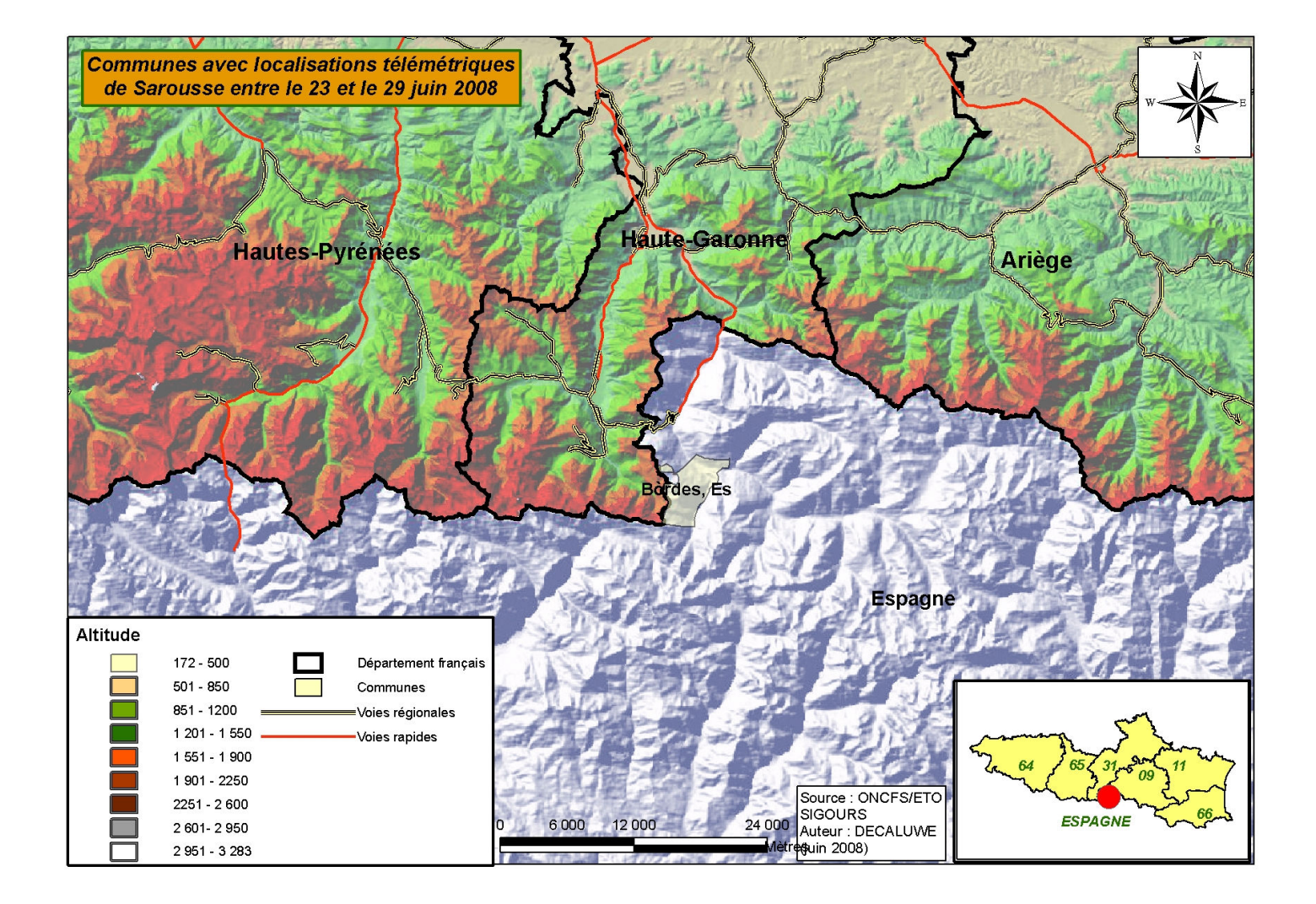

Coordination Suivi : Réseau Ours Brun - Equipe technique ours Pyrénées Centrales - Comité Technique Ours Pyrénées Occidentales (Medio Ambiente Navarra, Medio Natural Aragon, FIEP, ONCFS)<br>Partenaires : ANC – DDAF09 – FDC 64,09,31,66,11 – FIEP – IPHB – Medio Ambiente Catalunya – ONCFS – ONF – PNP – RNC – RNVP – SEPANSO

Edition et Diffusion du Bulletin<br>ONCFS – Equipe Technique Ours - Réseau Ours Brun<br>Station de Pau<br>14 rue Marca, 64 000 Pau Tél.: 05 59 82 92 21 - Fax: 05 59 82 83 22 Courriel : rezoours@oncfs.gouv.fr

ONCFS - Equipe Technique Ours - Réseau Ours Brun Impasse de la Chapelle<br>
1800 Villeneuve de Rivière<br>
1800 Villeneuve de Rivière<br>
1800 Villeneuve de Rivière<br>
1910 - Fax : 05 62 00 81 09 Courriel : stgaudens@oncfs.gouv.fr